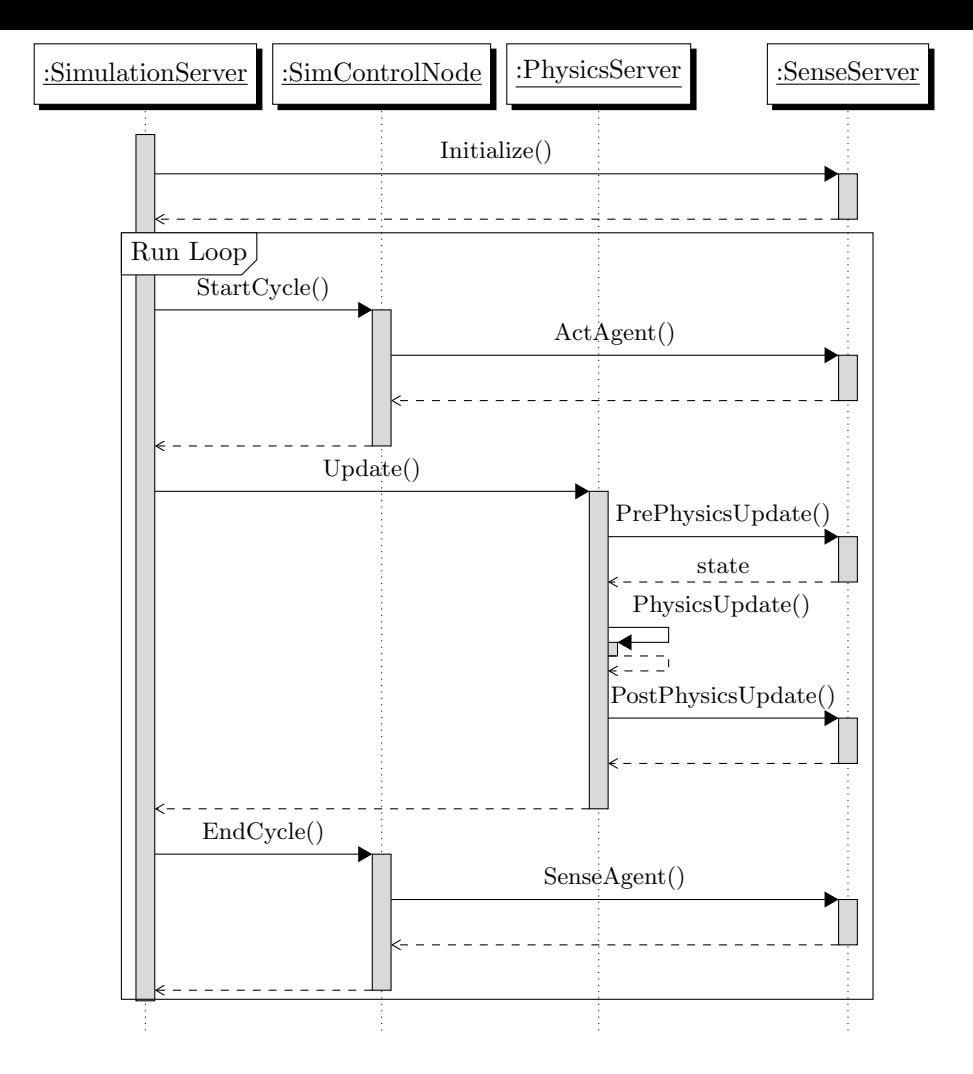

Figure 1: UML sequence diagram demo.

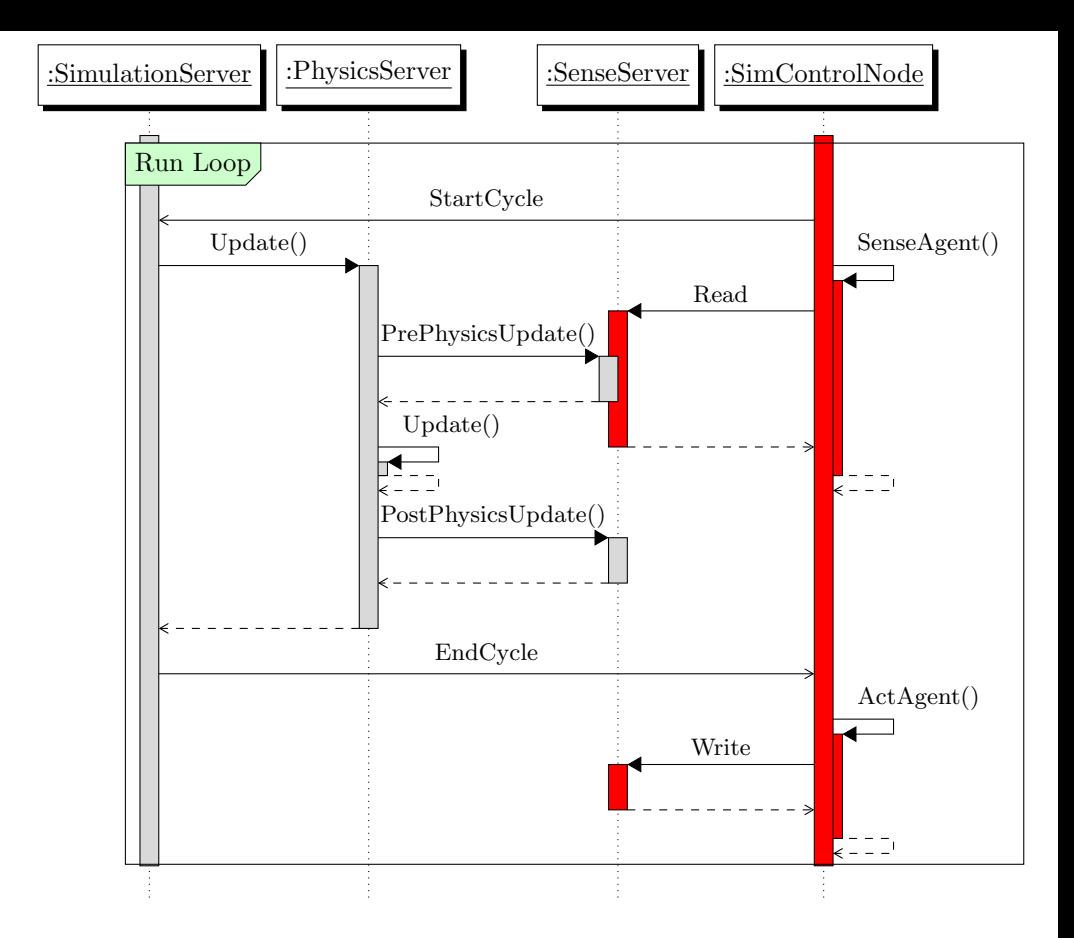

Figure 2: Example of a sequence with parallel activities.